**Exam** : HP0-790

Title : HP ProCurve Routing

Switch Essentials v5.21

Version : DEMO

1.The global context in the running configuration of a ProCurve Routing Switch 9300m includes the spanning-tree single 802-1w command. However, each of the VLAN contexts includes the spanning-tree command. How will the switch implement Spanning Tree?

A.The switch will implement the Spanning Tree version included in BPDUs it receives from neighbors.

B.The switch will implement a single instance of IEEE 802.1w.

C.The switch will not join a Spanning Tree because of the mismatch between configured versions.

D.The switch will implement per-VLAN IEEE 802.1D and ignore the global configuration command.

#### Correct:B

2.The administrator of a ProCurve Routing Switch 9300m enters spanning-tree in the global configuration context. Which Spanning Tree topology is enabled on the switch?

A.Single-instance Spanning Tree

**B.Rapid Spanning Tree** 

C.Extended Spanning Tree

D.Per-VLAN Spanning Tree

#### Correct:D

3. You must set 802.1w Bridge Priorities for a ProCurve Routing Switch 9300m and a Switch 5300xl. What is a difference between the Bridge Priority settings on these two models?

A.On the 9300m, the Bridge Priority is set at actual value. The 5300xl uses a multiplier.

B.The 9300m supports 4096 Bridge Priority values. The 5300xl supports 16.

C.On the 5300xl, 0 is the lowest Bridge Priority. On the 9300m, 0 is the normal priority.

D.The 5300xl supports a separate Bridge Priority for each STP instance. On the 9300m, a single priority is applied to all STP instances.

#### Correct:A

4.A customer network includes a ProCurve Routing Switch 9300m and several 5300xl switches. If the 5300s are configured at default, which protocol must be enabled on the 9300m in order for all the switches to participate in a single Spanning Tree domain?

A.IEEE 802.1X

**B.IEEE 802.1Q** 

C.IEEE 802.1s

D.IEEE 802.1w

#### Correct:D

5. What is the size of the address range specified in the following ACL entry? access-list 1 permit 192.168.192.0 0.0.1.255?

A.256 addresses

B.512 addresses

C.1,024 addresses

D.65,536 addresses

E.16,777,216 addresses

Correct:B

# **Trying our product!**

- ★ 100% Guaranteed Success
- ★ 100% Money Back Guarantee
- ★ 365 Days Free Update
- ★ Instant Download After Purchase
- ★ 24x7 Customer Support
- ★ Average 99.9% Success Rate
- ★ More than 69,000 Satisfied Customers Worldwide
- ★ Multi-Platform capabilities Windows, Mac, Android, iPhone, iPod, iPad, Kindle

## **Need Help**

Please provide as much detail as possible so we can best assist you.

To update a previously submitted ticket:

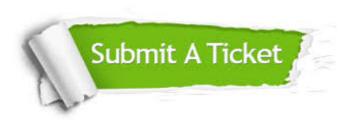

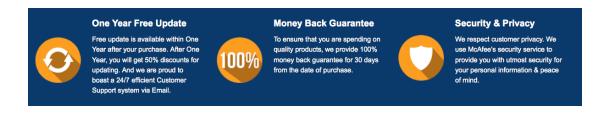

### Guarantee & Policy | Privacy & Policy | Terms & Conditions

Any charges made through this site will appear as Global Simulators Limited.

All trademarks are the property of their respective owners.

Copyright © 2004-2014, All Rights Reserved.